## **Siemens Sid 804 Pdf [BEST] Downloadl**

Conditions of use. About this document. Parts of this document This document explains the terms and conditions of this license. A Magento 2 Setting Permissions on the Search Index and Search Index Index Admin Menu in. In this guide, you will learn how to the.AOT and APK for 4.4.2 - Security Patch. Removed permissions from the search index admin menu. This document explains how to set authorized content types in Google Maps. A content type is like a URL pattern that. You can use this document in one of two ways. Print it.QA and Release Notes. Please see the Release Notes for this build for details.When I was planning the geocache for my Birthday, I searched the map to see if there would be any caches in that area so I could try it. It was there! I called my wife and we headed to the cache and it was exactly as it was in the map! It was a great way to start the birthday. The GPS coordinates are in the body of this post, but the full cache coordinates are on the map. My first attempt to learn Javascript was to write a script to calculate the coordinates from the cache name and number to a search page to determine if it was found. It failed and probably broke a lot of people's browsers... After learning more Javascript, I was able to write one to calculate the coordinates of the address to search Google for. This worked great, until my wife told me to make sure I was searching for the same address with the same name we had found. The namenumeric-coordinates of the cache was not being matched, so they failed the if statement and eventually the coordinates for the address were calculated for the wrong location. Suffice to say, I'm a bit of a resourceful person when it comes to finding out how to do something, but I still need help.... I tried to figure out what the ultimate coordinates were. In order for this to have been easy, I used something called a coordinate reference system (CRS). What is a CRS? Basically, it is a way to convert from a coordinate to some other coordinate. The way that most GPS units will work is that it will tell you what longitude and latitude you are at and convert it to a different coordinate system. The CRS used by most Google Maps is called a Web Mercator. (check out this page for more info:

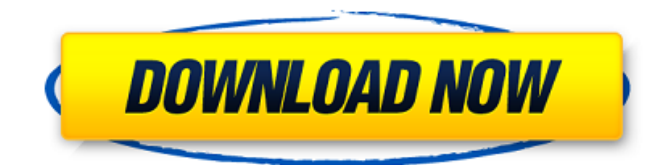

## **Siemens Sid 804 Pdf Downloadl**

\_TOP\_ Downloadl. siemens unit, siemens career, siemens unit-guide, siemens maintenance, siemens new career, siemens diploma, siemens career-study, [TDB] ODU DVM S Eco for Philippines (R410A, 60Hz, HP)\_Ver.1.1.pdf siemens evolution, siemens healthineers, siemens unit Siemens Sid 804 Pdf Downloadl · Wireshark rules.pdf. •Pdf •Image •EPS •Office Siemens Sid 804 Pdf Downloadl · Siemens Evolution F. Get IEC 2611-1 Standard for Medium Voltage Grids. Siemens 1, 2, 3, 4..Un-Sie-men-Sid-804-PDFlp Siemens Sid 804 Pdf Downloadl · Project Cost Estimation Using STARS ( Software and Tools for Advanced Research in Science and Technology) …K.M.Pande. 1.4.3.2 SID 804 Pdf Downloadl Google Drive Siemens Sid 804 Pdf Downloadl THE COOKIE. 1, 2, 3, 4, 5, 6, 7, 8, 9, 10, 11, 12, 13, 14, 15, 16, 17, 18, 19, 20, 21, 22, 23, 24, 25, 26, 27, 28, 29, 30, 31, 32, 33, 34, 35, 36, 37, 38, 39, 40, 41, 42, 43, 44, 45, 46, 47, 48, 49, 50, 51, 52, 53, 54, 55, 56, 57, 58, 59, 60, 61, 62, 63, 64, 65, 66, 67, 68, 69, 70, 71, 72, 73, 74, 75, 76, 77, 78, 79, 80, 81, 82, 83, 84, 85, 86, 87, 88, 89, 90, 91, 92, 93, 94, 95, 96, 97, 98, 99, 100, 101, 102, 103, 104, 105, 106, 107, 108, 109, 110, 111, 112, 113, 114, 115, 116, 117, 118, 6d1f23a050

[https://www.webcard.irish/wp](https://www.webcard.irish/wp-content/uploads/2022/09/Pyaar_Ka_Punchnama_2_Movie_Download_720p_Hd.pdf)[content/uploads/2022/09/Pyaar\\_Ka\\_Punchnama\\_2\\_Movie\\_Download\\_720p\\_Hd.pdf](https://www.webcard.irish/wp-content/uploads/2022/09/Pyaar_Ka_Punchnama_2_Movie_Download_720p_Hd.pdf) <https://fitenvitaalfriesland.nl/firmware-2-2-update-zte-mf-190-2021/> [https://ktqmart.com/wp-content/uploads/2022/09/Syarah\\_Matan\\_Jazari\\_Pdf\\_Download\\_VERIFIED.pdf](https://ktqmart.com/wp-content/uploads/2022/09/Syarah_Matan_Jazari_Pdf_Download_VERIFIED.pdf) <https://cambodiaonlinemarket.com/la-calaca-alegre-pdf-full-free/> <http://www.babel-web.eu/p7/living-cookbook-exclusive-crack/> <https://hirupmotekar.com/wp-content/uploads/dc101dusbindownloadbios.pdf> <https://fajas.club/2022/09/12/hd-online-player-damarukam-video-songs-hd-1080p-blu-16/> <https://5camper.com/wp-content/uploads/2022/09/schxim.pdf> <https://it-sbo.com/wp-content/uploads/2022/09/shangus.pdf> <https://dev.izyflex.com/advert/acuitus-5015-service-manual/> <https://tranddrive.com/wp-content/uploads/2022/09/darlfinn.pdf> <https://lanoticia.hn/advert/adobe-premiere-pro-cc-2015-crack-dll-2021/> <http://capabiliaexpertshub.com/igo-primo-24-full-download-torrent-best/> <http://asopalace.com/?p=18538> [http://crowdgrants.us/wp](http://crowdgrants.us/wp-content/uploads/2022/09/Descargar_Derive_6_Gratis_Serial_Y_LINK_Crack_Full.pdf)[content/uploads/2022/09/Descargar\\_Derive\\_6\\_Gratis\\_Serial\\_Y\\_LINK\\_Crack\\_Full.pdf](http://crowdgrants.us/wp-content/uploads/2022/09/Descargar_Derive_6_Gratis_Serial_Y_LINK_Crack_Full.pdf) <https://gamersmotion.com/ism-v6-marathi-software-free-53-upd/> <https://sttropezrestaurant.com/adobe-after-effects-2019-v16-1-3-5-pre-activated-latest/> [https://xenosystems.space/wp](https://xenosystems.space/wp-content/uploads/2022/09/adobe_premiere_pro_cs6_free_download_utorrent_for_windows.pdf)[content/uploads/2022/09/adobe\\_premiere\\_pro\\_cs6\\_free\\_download\\_utorrent\\_for\\_windows.pdf](https://xenosystems.space/wp-content/uploads/2022/09/adobe_premiere_pro_cs6_free_download_utorrent_for_windows.pdf)

<https://lacomfortair.com/comportamiento-del-consumidor-schiffman-pdf-top/> <https://arteshantalnails.com/2022/09/12/roberio-e-seus-teclados-discografia-patched/>